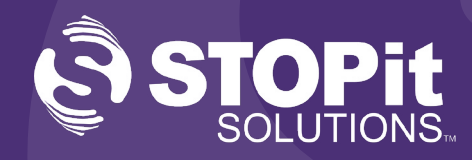

**STOP**it Sample Middle School V

SUBMIT A TIP To Your Organization

**CRISIS TEXT LINE** Text With a Crisis Counselo

# **Launch Kit**

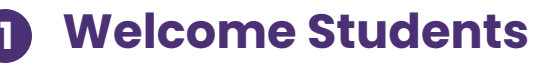

Electronically share student flyer with student training video

#### **Students Watch the Video 2**

This can be a schoolwide event, classroom event, or both. Link included in the student flyer.

#### **Download and Activate STOPit 3**

Encourage students to download and activate STOPit on their devices. Students can scan the QR code below.

### **Share Welcome Email and Video with Parents/Guardians 4**

Encourage Parents/Guardians to watch the welcome video and download and activate STOPit on their device

## **Best Practices**

Dial 911 if this is an Emergen

 $\bf{0}$ 

- Send your Staff/Faculty the welcome email introducing STOPit. Staff video included in email template
- Add STOPit information to your District/School websites
- Bookmark STOPit Web on all school issued devices: **<https://appweb.stopitsolutions.com/login>**
- Your launch can be a schoolwide event, a classroom event, or both!
- Students should follow along with our student training video and activate the app
- Send a **Welcome Broadcast** from **STOPit Admin**:
	- *• "Welcome to STOPit. You now have the power to protect yourself and others from harmful, inappropriate, and unsafe behavior. Remember reporting is always 100% anonymous!"*

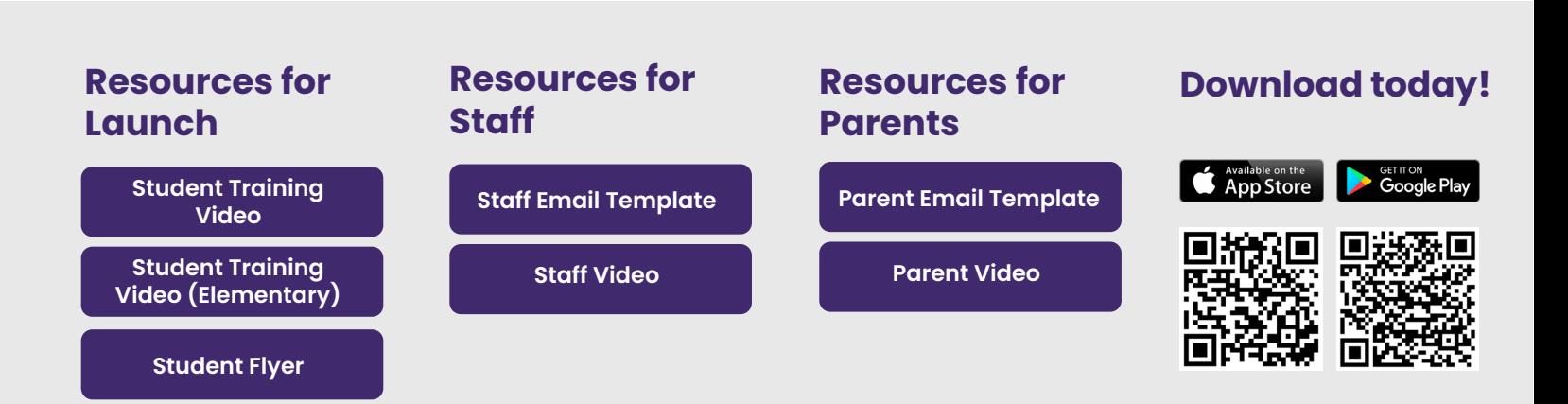